### Mathematik für Ökonomen – WS 11/12 – Campus Duisburg PD Dr. V. Krätschmer, Fakultät für Mathematik

## Klausur Mathematik 2

07.02.2012, 16:00-18:00 Uhr (120 Minuten)

• Erlaubte Hilfsmittel: Nur reine Schreib- und Zeichengeräte. Der Einsatz anderer Hilfsmittel – so z.B. schriftliche Unterlagen, elektronische Geräte wie Handy oder Rechner jeder Art – wird ohne genauere Prüfung der tatsächlichen Verwendung als Täuschungsversuch gewertet.

- Die Klausur muß geheftet bleiben.
- Bei Klausurunterbrechung müssen die Klausur und ein Ausweis bei der Aufsicht hinterlegt werden. Eine (gehäufte) vorzeitige Abgabe stört. In den letzten 30 Minuten ist daher keine vorzeitige Abgabe möglich.
- Während der Klausur können keine Fragen zu den Aufgaben gestellt werden, die Aufgabenstellung entspricht genau der frühzeitig angekündigten und geübten Form.

Die Klausur besteht aus 10 Aufgaben,

dabei sind die erreichbaren Punkte auf dem Deckblatt und zusätzlich auch an jeder Aufgabe kenntlich gemacht. Insgesamt sind 50 Punkte erreichbar.

Ab erreichten 23 Punkten ist die Klausur bestanden, gutes Gelingen!

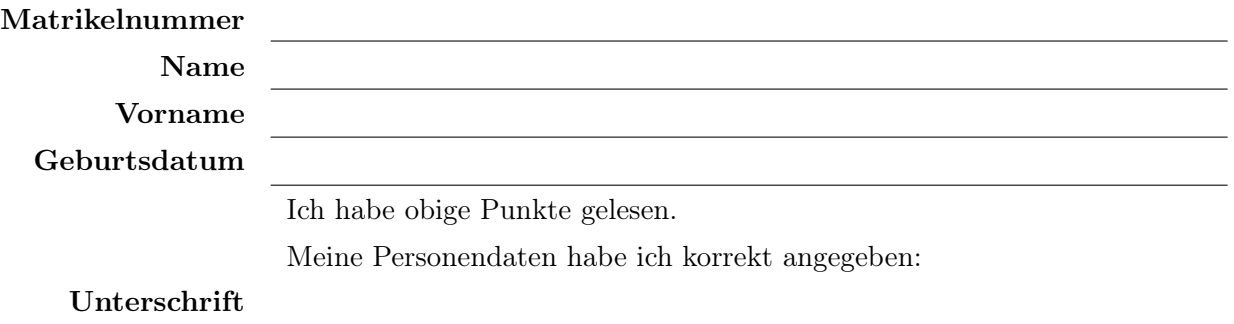

# BITTE BEACHTEN

Die nachfolgend bei den Aufgaben genannten Ergebnisse sind keine Musterlösungen, sondern (allerdings teils ausführliche) Ergebniskontrollen für die Klausurteilnehmer - als "Nach-der-Klausur-Service".

Einige Aufgaben lassen sich auf verschiedenen Wegen lösen und sofern keine besondere Methode verlangt wurde, ist jeder nachvollziehbare Rechenweg auch in Ordnung.

[Seite 1 von 11]

[2] Geben Sie an, die beiden Grenzwerte

$$
\lim_{x \to 0+} \frac{1}{x^2} = ?, \lim_{x \to \infty} \frac{1}{x^2} = ?
$$

und untermauern Sie ihre Ergebnisse, mit einer Skizze des Funktionsverlaufs.

Ergebniskontrolle:

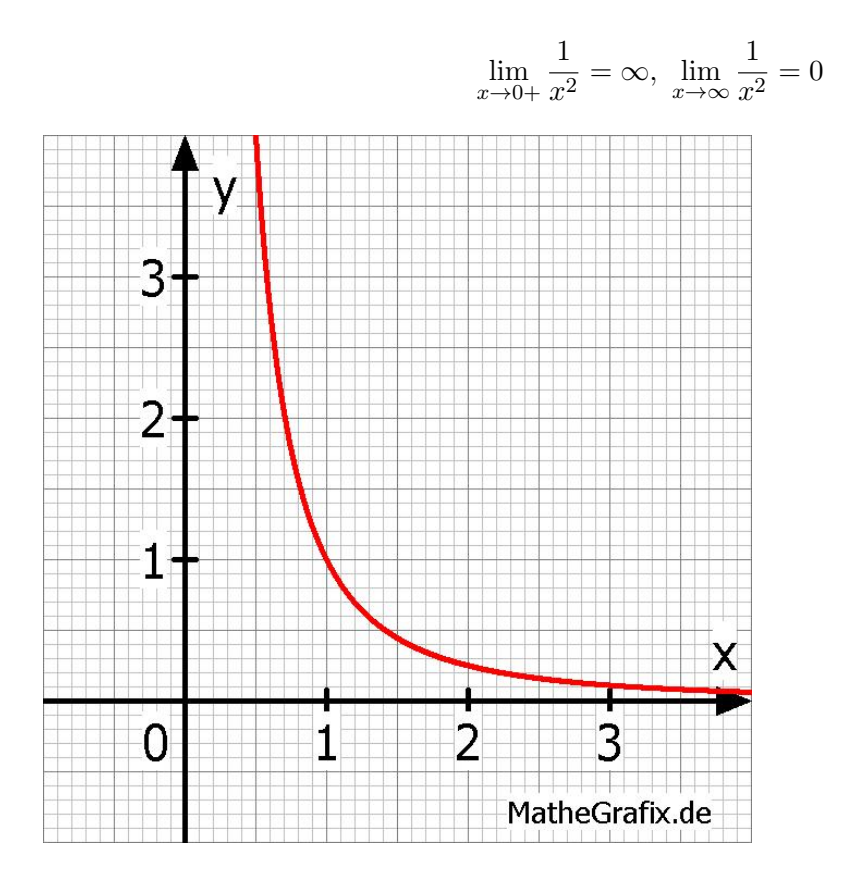

[Seite 2 von 11]

- [6] Gegeben  $f(x) = 1 + x \cdot e^{3-x}$  mit  $D(f) = [0, 6]$ . Beachte: 1. Ableitung ist gegeben! f hat die Ableitung  $f'(x) = (1-x) \cdot e^{3-x}$ , die lokale Maximalstelle  $x = 1$  mit dem Wert  $f(1) = 1 + e^2 \approx 8.39$ . Hilfswert:  $e^1 \approx 2.72$ 
	- (a) Untersuchen Sie auf Basis dieser Informationen das Krümmungsverhalten von f (konvex/konkav mit Wendepunkt) und skizzieren Sie f.

[Bitte keine detaillierte Wertetabelle anlegen; folgende Hilfswerte sind bereits eingetragen:  $f(0) = 1, f(1) \approx 8.39, f(3) = 4, f(4) \approx 2.47, f(5) \approx 1.68, f(6) \approx 1.3$ 

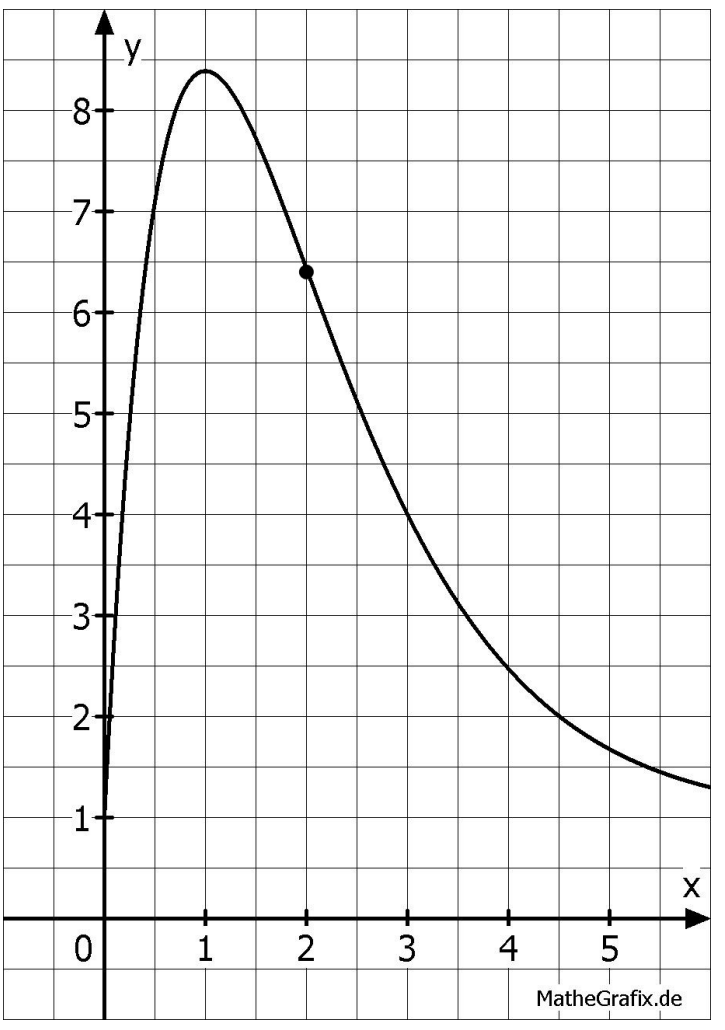

Ergebniskontrolle

$$
f''(x) = (x - 2) \cdot e^{3 - x}.
$$

Also  $f''(x) \leq 0$  für  $x \in [0, 2]$ , d.h. f kokav über  $[0, 2]$ ,

und  $f''(x) \ge 0$  für  $x \in [2, 6]$ , d.h. f konvex über [2,6].

Wendepunkt an der Stelle  $x = 2$  mit dem Wert  $f(2) = 1 + 2 \cdot e^1 \approx 6.44$ .

(b) Bestimmen Sie die Elastizitätsfunktion  $\mathcal{E}^{f}(x)$  der obigen Funktion f und damit an der Basisstelle  $x_0 = 3$  die (ungefähre) relative Änderung des Funktionswertes  $f(x)$  gegenüber  $f(3)$  bei einer relativen Erhöhung von x gegenüber  $x_0 = 3$  um 4%.

### Ergebniskontrolle

$$
\overline{\mathcal{E}^{f}(x) = x \cdot \frac{f'(x)}{f(x)}} = x \cdot \frac{(1-x) \cdot e^{3-x}}{1+x \cdot e^{3-x}}. \text{ Für } x_0 = 3 \text{ ist } \frac{df}{f} \approx \mathcal{E}^{f}(3) \cdot 4\%.
$$
  
Mit  $f(3) = 4$  [siehe auch (a)] und  $f'(3) = -2$  ist  $\mathcal{E}^{f}(3) = -\frac{6}{4}$ , also  $\frac{df}{f} \approx -\frac{6}{4} \cdot 4\% = -6\%$ 

[Seite 3 von 11]

[2] (a) Bestimmen Sie den Grenzwert:  $\lim_{x \to \infty} \frac{x^2 + \ln x + (x-3)^2}{e^x}$  $\frac{e^{x}+(x-3)^{2}}{e^{x}}$  mit der L'Hopital-Regel (andere Lösungswege werden nicht bewertet).

[5] (b) Die folgende Funktion f ist aus stetigen Stücken zusammengesetzt. Legen Sie den Wert der Zahl  $\alpha$  rechnerisch so fest, dass die Funktion an der "Nahtstelle"  $x_0 = 2$ stetig wird:

$$
f(x) = \begin{cases} \frac{x^2 - (4-x)^2}{2x - 4} & \text{für } 0 < x < 2\\ \alpha & \text{für } x = 2\\ \frac{x^2}{3x - 5} & \text{für } 2 < x \le 7 \end{cases}
$$

Ergebniskontrolle:

(a)

$$
\lim_{x \to \infty} \frac{x^{2 + \ln x + (x-3)^{2}}}{e^{x}} \stackrel{\text{LHR}_{\infty}}{=} \lim_{x \to \infty} \frac{2x + \frac{1}{x} + 2(x-3)}{e^{x}} \stackrel{\text{LHR}_{\infty}}{=} \lim_{x \to \infty} \frac{2 - \frac{1}{x^{2}} + 2}{e^{x}} = 0
$$
\n(b)

LGW in  $x_0 = 2 : \lim_{x \to 2^{-}}$  $x^2-(4-x)^2$  $2x-4$  $\lim_{x \to 2^{-}} \lim_{x \to 2^{-}}$  $\frac{2x-2(4-x)(-1)}{2} = \frac{2x+8-2x}{2} = 4$ RGW in  $x_0 = 2 : \lim_{x \to 2^+}$  $\frac{x^2}{3x-5} = \frac{4}{1} = 4$ 

f ist stetig in  $x_0 = 2 \Leftrightarrow$  LGW = RGW = FW in  $x_0$ , d.h.  $4 =$  LGW = RGW = FW =  $\alpha$ .

Also f ist stetig in  $x_0$  mit  $\alpha = 4$ .

[Seite 4 von 11]

[4] Folgende Bestimmungsgleichung ist für x zu lösen:

 $x^4 + x^3 = 3.4$ 

Beginnen Sie die Berechnung des Wertes von x mit Hilfe des Newton-Verfahrens, d.h. gefragt sind: Der allgemeine Ansatz und, beim Startwert  $x_0 = 1$ , eine Rechnung (erste Iteration) und der Ansatz für die zweite Iteration (einsetzen, nicht ausrechnen).

Ergebniskontrolle

 $f(x) = x^4 + x^3 - 3.4 \stackrel{!}{=} 0; f'(x) = 4x^3 + 3x^2$ 

 $x_{n+1} = x_n - (f(x_n)/f'(x_n));$  Startwert  $x_0 = 1;$ 

- Erste Iteration:  $x_1 = x_0 (f(x_0)/f'(x_0)) = 1 (f(1)/f'(1)) = 1 (-1.4/7) = 1 (-0.2) = 1.2$
- Zweite Iteration:  $x_2 = x_1 \frac{f(x_1)}{f'(x_1)}$  $\frac{f(x_1)}{f'(x_1)} = 1.2 - \frac{f(1.2)}{f'(1.2)}$  $\frac{f(1.2)}{f'(1.2)} = [1.2 - \frac{(1.2)^4 + (1.2)^3 - 3.4}{4 \cdot (1.2)^3 + 3 \cdot (1.2)^2} \approx 1.18988604]$

[Seite 5 von 11]

[4] Berechnen Sie das Integral $\int_4^{16} f(t) \ dt$ , wobei  $f(t)$  =  $\sqrt{ }$  $\int$  $\overline{\mathcal{L}}$  $4 \cdot t$  für  $4 \leq t < 9$  $e^{t/7}$  für  $t=9$  $t^{-1/2}$  für  $9 < t \le 16$ 

### Ergebniskontrolle

$$
\textstyle \int_4^{16} f(t) dt = \int_4^9 4t \ dt + \int_9^{16} t^{-1/2} dt = [2t^2]_4^9 + [2 \cdot t^{1/2}]_9^{16} = 162 - 32 + 8 - 6 = 132
$$

[Seite 6 von 11]

[4] Für  $0 \le x$  sei  $F(x) := F(0) + \int_0^x (2t) \cdot e^{-t} dt$ , wobei  $F(0)$  fix vorgegeben ist, hier als  $F(0) = 0$ . Berechnen Sie den Wert  $F(x)$  mittels partieller Integration.

Ergebniskontrolle

Mit  $f(t) = 2t$ ,  $g(t) = -e^{-t}$  ist  $f'(t) = 2$  und  $g'(t) = e^{-t}$ .

$$
F(x) = \int_{0}^{x} (2t) \cdot e^{-t} dt = [(2t) \cdot (-e^{-t})]_{0}^{x} - \int_{0}^{x} 2 \cdot (-e^{-t}) dt = [-2te^{-t}]_{0}^{x} - [2e^{-t}]_{0}^{x}
$$

$$
= -2xe^{-x} - 2e^{-x} + 2 = -2e^{-x}(x+1) + 2
$$

[4] Bestimmen Sie die quadratische Approximation (Taylorpolynom vom Grad n = 2) der Funktion  $f(x) = (x - 2)^{-3}$  an der Entwicklungsstelle  $x_0 = 3$  und damit eine Näherung für den Wert  $f(3.01) = (1.01)^{-3}$ 

Ergebniskontrolle

 $f(3) = 1; f'(x) = -3 \cdot (x - 2)^{-4}; f'(3) = -3; f''(x) = 12 \cdot (x - 2)^{-5}; f''(3) = 12;$  $T^f_2$  $S_2^f(x; x_0) := f(x_0) + \frac{f'(x_0)}{1!} \cdot (x - x_0)^1 + \frac{f''(x_0)}{2!} \cdot (x - x_0)^2 = 1 + (-3) \cdot (x - 3)^1 + \frac{12}{2}$  $\frac{12}{2} \cdot (x-3)^2$  mit  $[x_0 = 3]$ .

Damit ist  $f(3.01) \approx T_2^f$  $2<sup>J</sup>_{2}(3.01, 3) = 1 - 0.03 + 0.0006 = 0.9706.$ 

[Seite 8 von 11]

[5] Berechnen Sie für die Funkion  $f(x, y) = (x - y) \cdot \ln x$  (x > 0, y > 0) die partiellen Ableitungen  $f'_x$ ,  $f'_y$ , sowie  $f''_{xx}$ ,  $f''_{yy}$  und  $f''_{xy}$  (oder  $f''_{yx}$ ).

Ergebniskontrolle

 $f'_x(x,y) = 1 \cdot \ln x + (x - y) \cdot \frac{1}{x} = \ln x + (x - y) \cdot x^{-1} = \ln x + 1 - yx^{-1}$  $f''_{xx}(x, y) = \frac{1}{x} + yx^{-2}$  $f'_y(x,y) = -\ln x$  $f''_{yy}(x, y) = 0$  $f''_{xy}(x, y) = f'_{yx}(x, y) = -\frac{1}{x}$  $\overline{x}$ 

[Seite 9 von 11]

- [5] Gegeben sind die Funktion  $f(x, y) = (x + y) \cdot e^{x-1}$ und die Basistelle  $(x_0, y_0)$  mit  $x_0 = 2$  und  $y_0 = 1$ .
	- (a) Bestimmen Sie die partiellen Elastizitäten  $\mathcal{E}_x^f$  und  $\mathcal{E}_y^f$  an der obigen Basisstelle.
	- (b) Geben Sie eine Abschätzung für die relative Veränderung der Funktion f an der obigen Basisstelle, wenn sich dort die x-Variable um +3% und die y-Variable um −6% verändert.

Ergebniskontrolle

- (a)  $\mathcal{E}_x^f(x_0, y_0) = x_0 \cdot \frac{f'_x(x_0, y_0)}{f(x_0, y_0)}$  $\frac{f'_x(x_0,y_0)}{f(x_0,y_0)}$  und  $\mathcal{E}_y^f(x_0,y_0) = y_0 \cdot \frac{f'_y(x_0,y_0)}{f(x_0,y_0)}$  $f(x_0,y_0)$ mit  $f'_x(x,y) = 1 \cdot e^{x-1} + (x+y) \cdot e^{x-1} = (x+y+1) \cdot e^{x-1}$  und  $f'_y(x,y) = e^{x-1}$ . An der Basisstelle (2,1) ist  $f(2, 1) = 3e$ ,  $f'_x(2, 1) = 4e$ ,  $f'_y(2, 1) = e$ . Also  $\mathcal{E}_x^f(2, 1) = 2 \cdot \frac{4e}{3e} = \frac{8}{3}$ 3 und  $\mathcal{E}_{y}^{f}(2,1) = 1 \cdot \frac{e}{3e} = \frac{1}{3}$  $\frac{1}{3}$ .
- (b)  $\frac{df}{f} \approx \mathcal{E}_x^f(x_0, y_0) \cdot \frac{dx}{x_0}$  $\frac{dx}{x_0}+\mathcal{E}_{y}^{f}(x_0,y_0)\cdot\frac{dy}{y_0}$  $\frac{dy}{y_0} = \frac{8}{3}$  $\frac{8}{3} \cdot 3\% + \frac{1}{3} \cdot (-6\%) = 8\% - 2\% = 6\%$

d.h. die relative Veränderung von  $f(2, 1) = 3e$  zu  $f(2.06, 0.94)$  ist ca. 6%.

[Seite 10 von 11]

[9] Untersuchen Sie die Funktion

$$
f(x, y) = (x^2 + 5y^2) \cdot e^{-x^2 - y^2} \qquad (x \in \mathbb{R}, y \in \mathbb{R})
$$

auf (lokale) Extremwerte und Sattelpunkte.

(Ggf. angeben: Extremalstellen, Sattelstellen und die zugehörigen Funktionswerte)

Die zweiten partiellen Ableitungen sind hierbei gegeben:  $f''_{xx}(x,y) = (2 - 10x^2 - 10y^2 + 4x^4 + 20x^2y^2) \cdot e^{-x^2 - y^2}$  $f_{yy}^{\prime\prime}(x,y) = (10 - 2x^2 - 50y^2 + 4x^2y^2 - 20y^4) \cdot e^{-x^2 - y^2}$  $f''_{xy}(x, y) = f''_{yx}(x, y) = (-24xy + 4x^3y + 20xy^3) \cdot e^{-x^2 - y^2}$ HINWEIS: Es gibt 5 stationäre Punkte (x,y), also bitte keinen übersehen!

### Ergebniskontrolle

$$
f'_x(x,y) = 2x \cdot e^{-x^2 - y^2} + (x^2 + 5y^2)(-2x) \cdot e^{-x^2 - y^2} = (2x - 2x^3 - 10y^2x) \cdot e^{-x^2 - y^2}
$$
  
\n
$$
f'_y(x,y) = 10y \cdot e^{-x^2 - y^2} + (x^2 + 5y^2)(-2y) \cdot e^{-x^2 - y^2} = (10y - 2x^2y - 10y^3) \cdot e^{-x^2 - y^2}
$$

Bestimmung der stationären Punkte:

$$
\begin{cases}\nf'_x = 0 \\
f'_y = 0\n\end{cases}\n\Leftrightarrow\n\begin{cases}\n2x - 2x^3 - 10y^2x = 0 \\
10y - 2x^2y - 10y^3 = 0\n\end{cases}\n\Leftrightarrow\n\begin{cases}\nx \cdot (2 - 2x^2 - 10y^2) = 0 \\
y \cdot (10 - 2x^2 - 10y^2) = 0\n\end{cases}\n\Leftrightarrow\n\begin{cases}\nx = 0 \text{ oder } 2 - 2x^2 - 10y^2 = 0 \\
y = 0 \text{ oder } 10 - 2x^2 - 10y^2 = 0\n\end{cases}
$$

Also sind die stationären Punkte:  $P1 = (0, 0), P2 = (0, 1), P3 = (0, -1), P4 = (1, 0), P5 = (-1, 0).$ Auflösen der 4 möglichen Kombinationen, z.B ergibt  $x = 0$  und  $10 - 2x^2 - 10y^2 = 0$  die y-Werte  $\pm 1$ .

[Hier die Variante,  $H_D = f''_{xx} \cdot f''_{yy} - (f''_{xy})^2$  für jeden stationären Punkt  $(x_0, y_0)$  direkt ausrechnen:]

$$
H_D(x_0, y_0) := f''_{xx}(x_0, y_0) \cdot f''_{yy}(x_0, y_0) - (f''_{xy}(x_0, y_0))^2
$$

- $H_D(0,0) = 2 \cdot 10 0^2 > 0$  und  $f''_{xx} > 0 \Rightarrow (0,0)$  Minimalstelle mit Funktionswert  $f(0,0) = 0$ .
- $H_D(-1,0) = -4e^{-1} \cdot 8e^{-1} 0^2 < 0 \Rightarrow$  Sattelpunkt(-1, 0) mit Funktionswert  $f(-1,0) = e^{-1}$ .
- $H_D(1,0) = -4e^{-1} \cdot 8e^{-1} 0^2 < 0 \Rightarrow$  Sattelpunkt $(1,0)$  mit Funktionswert  $f(1,0) = e^{-1}$ .
- $H_D(0, 1) = -8e^{-1} \cdot -60e^{-1} > 0$  und  $f''_{xx} < 0 \Rightarrow$  Maximalstelle mit Funktionswert  $f(0, 1) = 5e^{-1}$ .
- $H_D(0,-1) = -8e^{-1} \cdot -60e^{-1} > 0$  und  $f''_{xx} < 0 \Rightarrow$  Maximalstelle mit F-wert  $f(0,-1) = 5e^{-1}$ .

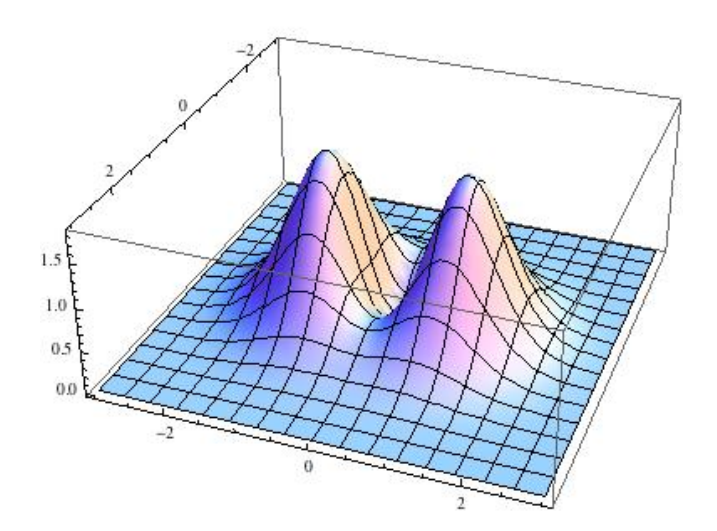

[Seite 11 von 11]